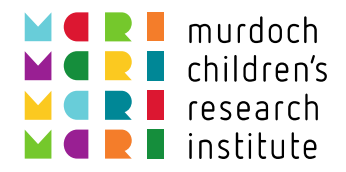

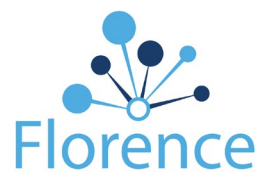

## Instructions for Signing up to Florence

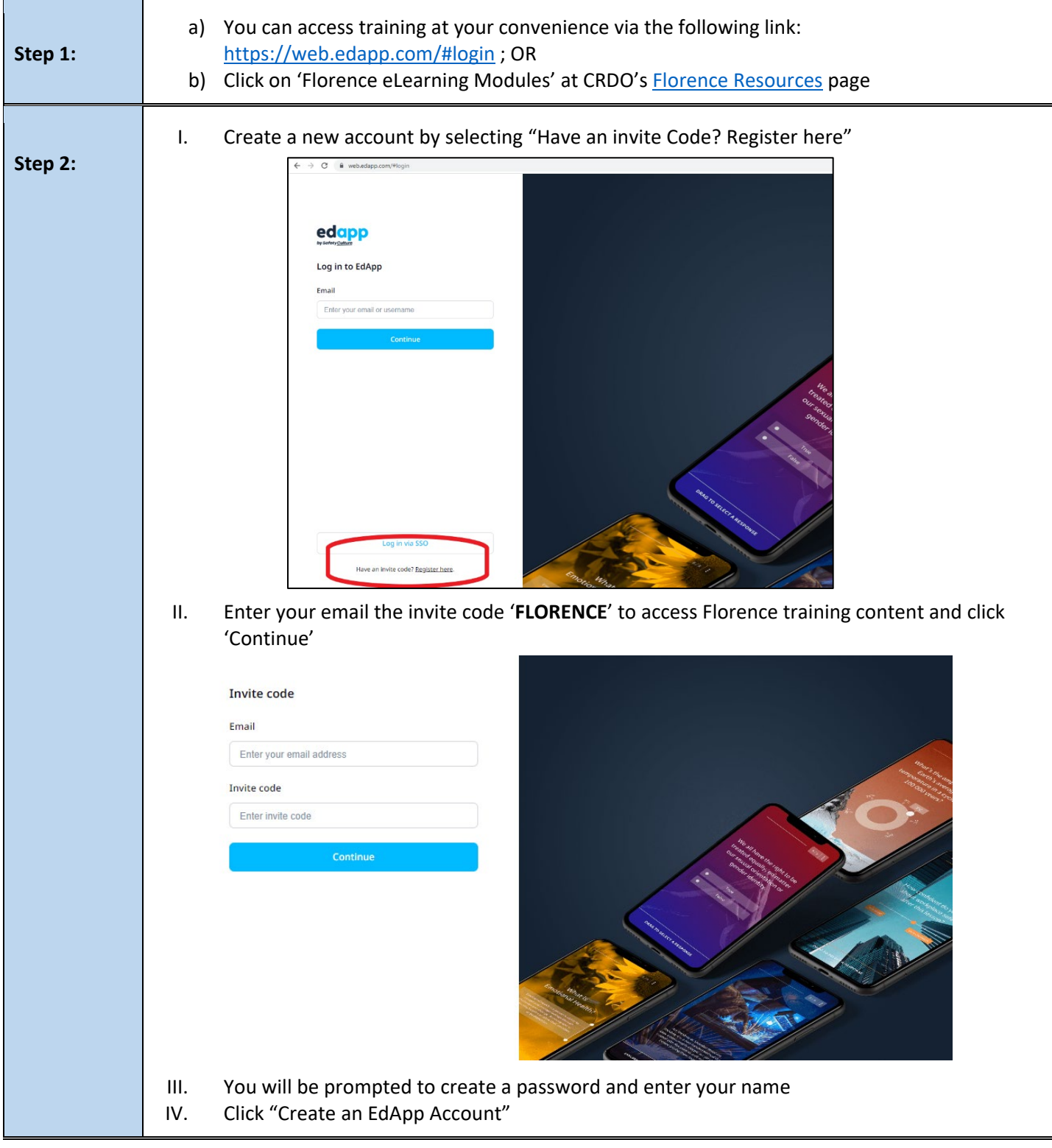

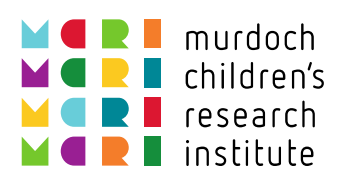

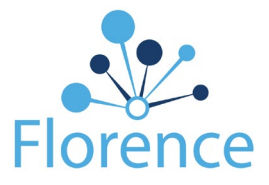

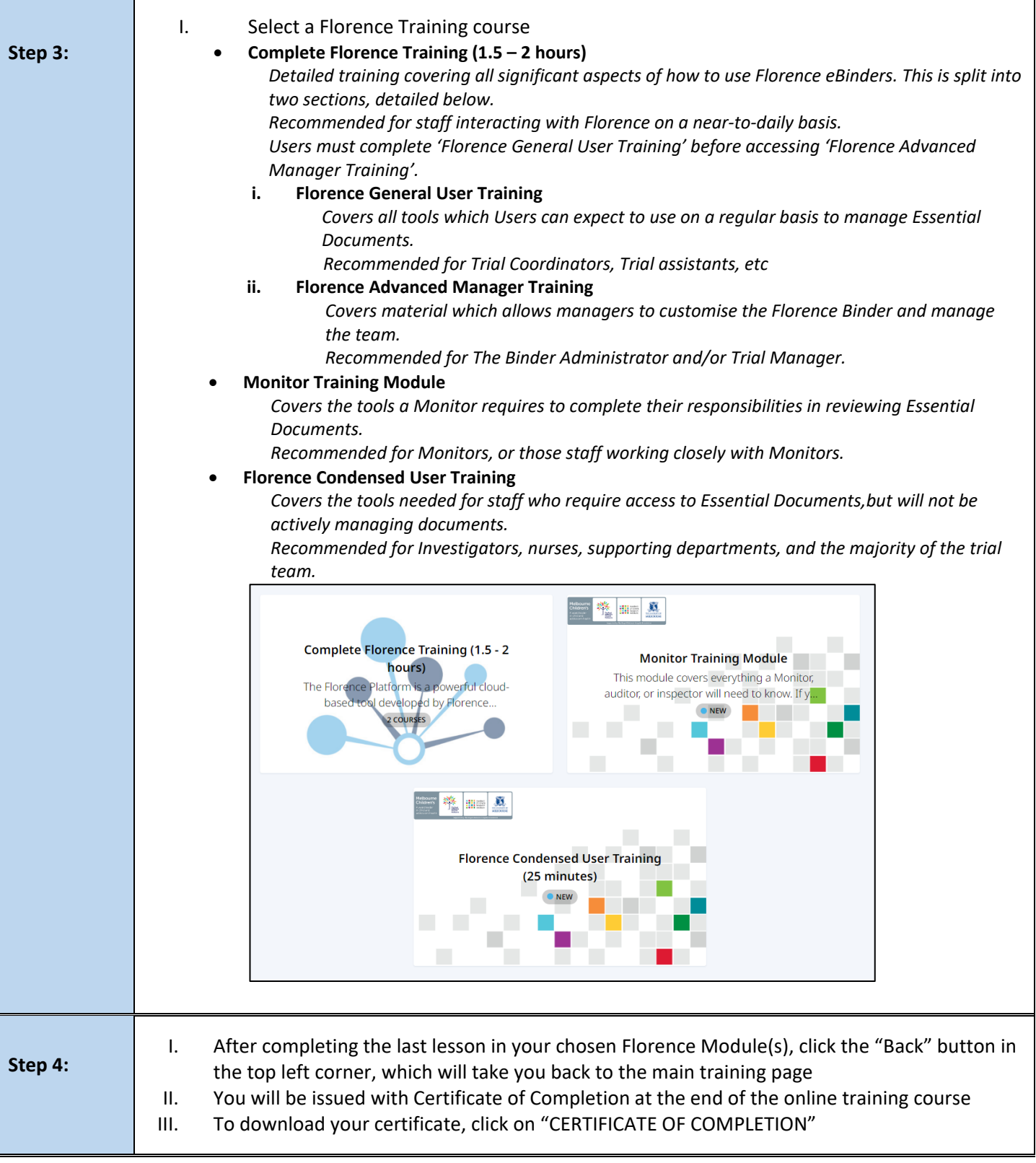

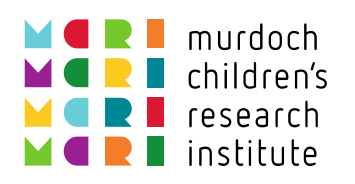

 $\overline{\phantom{0}}$ 

 $\mathsf{r}$ 

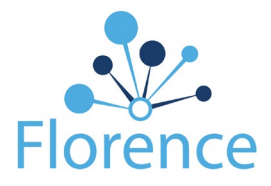

٦

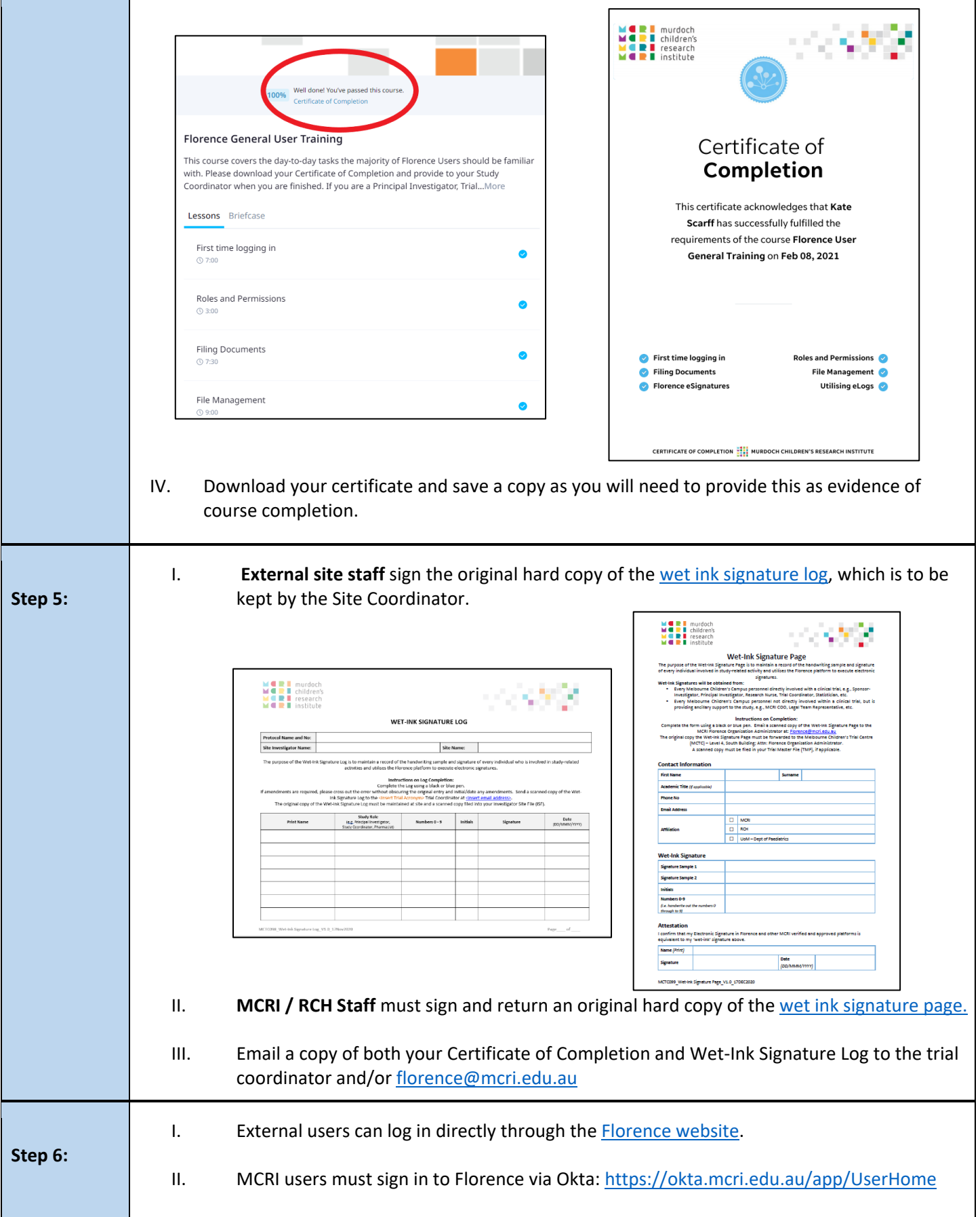

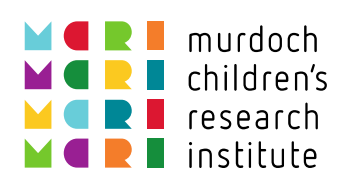

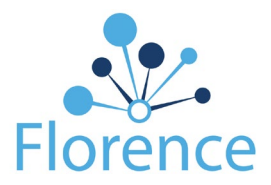

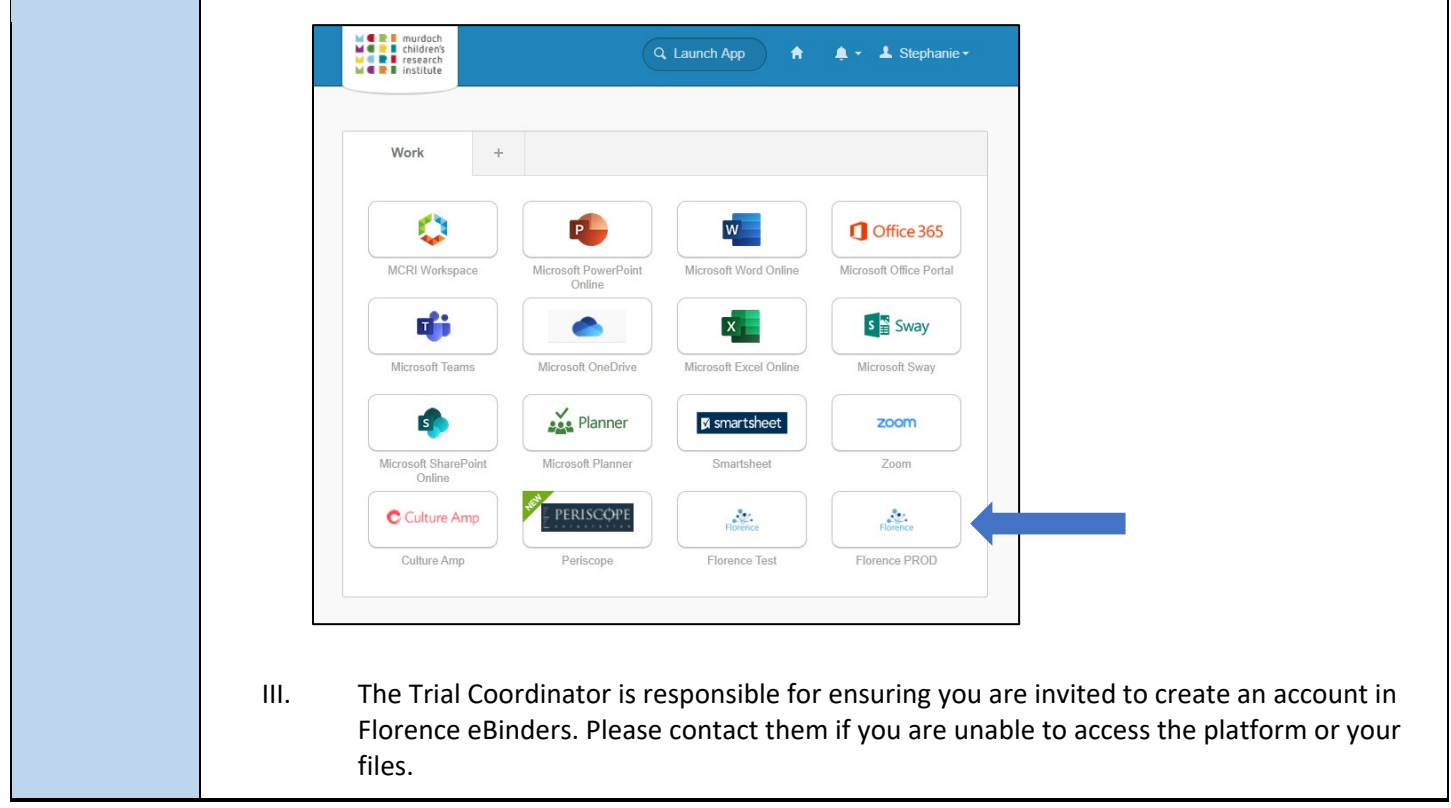